# Cooking for the PDP-12

Learning Assembler via Floor Anthoni's PDP-8 Cookbook

At the Medical Biological Laboratory I was responsible for the Electronics Department, serving all other departments. Early computers of the DIGITAL PDP8 family prompted me to study computer operating systems and to set down the design parameters for modular design.

Floor Anthoni, http://www.seafriends.org.nz/fcl/intro.htm#floor

## DECUS ET TUTAMEN

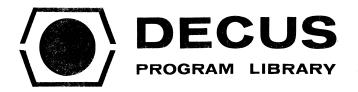

TITLE
THE PDP-8 COOKBOOK, VOLUME 1

AUTHOR
Floor Anthoni

COMPANY
Medical Biological Laboratory TNO
Rijswijk, The Netherlands

DATE
January 1973

SOURCE LANGUAGE
PAL

## ATTENTION

This is a USER program. Other than requiring that it conform to submittal and review standards, no quality control has been imposed upon this program by DECUS.

The DECUS Program Library is a clearing house only; it does not generate or test programs. No warranty, express or implied, is made by the contributor, Digital Equipment Computer Users Society or Digital Equipment Corporation as to the accuracy or functioning of the program or related material, and no responsibility is assumed by these parties in connection therewith.

Floor Anthoni<sup>1</sup> finished out his Dutch military service in the 1960s with a stint at the Dutch national defence research organisation, and stayed there for 10 years. While he worked there, he compiled a number of examples of good modular PDP-8 assembler code.

In early 1972, he asked DEC User Society members to submit code examples for him to collate and publish:

In programming the PDP8 computer. I have experienced the use-

 $<sup>^{16}\</sup>mathrm{Born}$  Johannes Floris Anthoni, nicknamed Floor (these names are an Anthoni family tradition, bestowed on the eldest son)"

fulness of program modularity at the assembly level. The basic modules are, in effect, subroutines that perform a certain function, and that have been programmed in such a way, that they can be used as "recipies" in a cookbook. When these "recipies" are being sent to a central editor, and published regularly, they will accumulate experience into a common module library, THE PDP8 COOKBOOK, available to others.

In 1973 he published his first set of example  $code^2$  as DECUS document No. 8-602A, and reproduced his call for submissions in the Introduction.

#### Subroutines

The subroutine jump certainly is the most powerful instruction of any computer. It enables the programmer to avoid duplication of code, and to build hierarchical structures of software intelligence, increasing the semantic power of each free location in core.

Floor Anthoni, The Subroutine and its Use, page 2 of The PDP-8 Cookbook.

The PDP-8<sup>3</sup> has a primitive form of subroutine call built right into its very tiny instruction set. There is no support for recursion, and programmers are required to manage by hand how each subroutine will pass information in and out. To address this, Floor decided to set some standards:

When only one parameter needs to be transferred, use the ACCUMULATOR. The LINK can be used as additional YES or NO information, although it is, in general not frequently used. The use of other registers, like the MULTIPLIER-QUOTIENT register, must be strongly dissuaded, because the module will then not be able to run on many machine configurations.

More information can be transferred as arguments, following the JMS instruction. This is especially useful for parameters that can be set at assembly time, or that need not to change very often. Use the AC for frequently changing information. A common information area in page 0 can also be used. This is especially useful when those parameters need to be accessed by many modules.

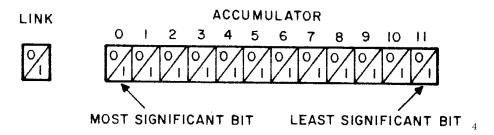

<sup>&</sup>lt;sup>2</sup>All of which were submitted by researchers at Dutch laboratories.

 $<sup>^3</sup>$ And thus, the PDP-12, which is both a PDP-8 and a LINC processor in one cabinet.

<sup>&</sup>lt;sup>4</sup>Modern practice is to call the least-significant bit "0" and count up as we move left. For some reason, Digital always counted in the other direction. Take care when interpreting bit

We will investigate the details of some of these approaches later on in this document. Let's jump right in.

## **TYPTEX**

Floor himself wrote our first example, which we'll use to introduce some PDP-8 opcodes.<sup>5</sup> We'll break it down into pieces as we go, but to start with here's the entire listing.<sup>6</sup>

```
/001 TYPE THE CHARACTERS FOLLOWING THE JMS INSTR.
/TERMINATOR IS A ZERO.
        JMS TYPTEX
                         /TYPE "ABC"
        301
                         /"A"
                         /"B"
        302
        303
                         /"C"
        0
                         /TERMINATOR
           RETURN
                         /AC=0
TYPTEX,
        0
        TAD I TYPTEX
                         /GET CHAR.
        ISZ TYPTEX
        SNA
                         /ZERO?
        JMP I TYPTEX
                         /YES, JMP TO NEXT LOC.
        JMS TYPE
                         /NO, TYPE
        JMP TYPTEX+1
```

## Comments

In PAL, the standard PDP-8 assembler, everything following a / is a comment. Floor began this section with the entry number (001) and a brief description of how to use this subroutine. Following that, he gave some example  $\operatorname{code}^7$  so you can see how this might be used:

- 1. Use the JMS instruction to call TYPTEX.
- 2. Put the characters you wish to type out after this instruction in your code.
- 3. When you do not wish to print any more characters, insert a 0 in your code.
- 4. The example also mentions that the  $\texttt{ACCUMULATOR}^8$  will be set to 0 when TYPTEX returns.

numbers described in DEC manuals!

 $<sup>^5\</sup>mathrm{We'll}$  introduce instructions as they come, but if you're hoping to have a reference to hand we recommend the 1975 Introduction to Programming PDP-8 Family Computers and the 1973 PDP-12 Reference Manual

<sup>&</sup>lt;sup>6</sup>I have written some syntax highlighting rules that should cause code examples to appear here with font styling applied.

Comments are in *italics*, PDP-8 instructions and PAL operators are **bold**, assembler directives and labels are underlined, and unknown opcodes (which may or may not be errors) are in reverse video.

<sup>&</sup>lt;sup>7</sup>Complete with explanatory comments-within-comments!

<sup>&</sup>lt;sup>8</sup>AC for short.

So let's start with each of these parts in turn:

#### JMS vs JMP

The JMS instruction stands for "JuMp to Subroutine". It takes one argument, which in PAL is most likely a label that the assembler will translate into the appropriate address where the code for the subroutine can be found.

JMS then does two things:

- 1. It writes the address of the instruction after itself into the location you pass to it.
- 2. It then causes the computer to run the next instruction *after* the address of the subroutine you gave it.

What this means is that all subroutines on the PDP-8 begin not with code, but with a return address. When your subroutine is finished, you can use the JMP opcode to JuMP back to the code that called it and resume normal operation.

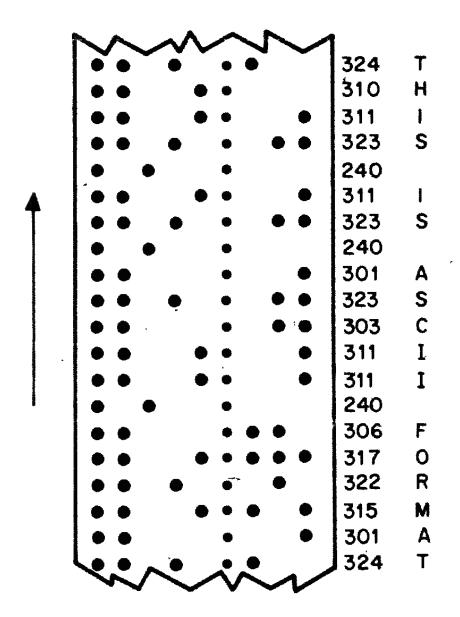

## Raw numbers

You're likely familiar with higher-level programming languages where variables and code are clearly marked out. But when writing PAL assembler, we often insert raw numbers into the stream of instruction words.

Since the PDP-8 is a 12-bit machine with binary switches on the front, pro-

grammers tended to think of values in groups of four octal digits. PAL defaults to using octal notation for all raw numbers, and you can leave off any leading zeroes

So how do we get that 301 is "A"? If you look at your ASCII table, you should see that A is listed as 101 in octal. But the difference between 1 and 3 in base 8 is the flipping of a single bit, so this is effectively an ASCII A with the high bit set.

So we insert the values for A, B, and C into the instruction stream with the high bit set on each, and then the O that we were informed would indicate the end of the string to be printed.

But that leaves an interesting question: wouldn't the TYPTEX subroutine JMP back to the location after we called it, which is data rather than code? Shouldn't that cause bizarre unpredictable behaviour? To answer that, we need to look at the subroutine code itself.

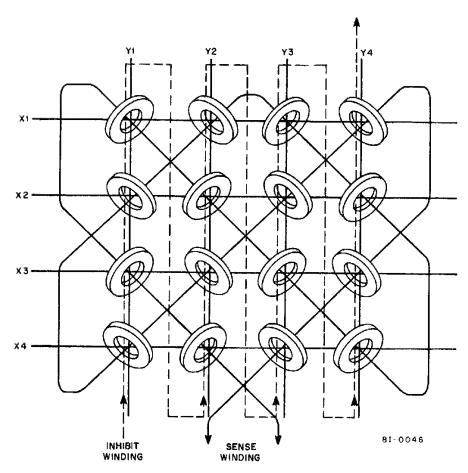

 $<sup>^9 \</sup>mathrm{Introduction}$  to Programming PDP-8 Family Computers says:

Channel 8 is normally designated for parity check. The Teletype units used with PDP-8 series computers do not generate parity, and Channel 8 is always punched.

#### TYPTEX, 0

The very first part of the subroutine is the label, which gives a name to the routine's location in core.<sup>10</sup> Everywhere we put TYPTEX in as a symbol, PAL will replace that with the real address in whatever format is necessary.

And just as with the arguments that followed the JMS when we tried to use this subroutine, we've just put a raw 0 there. That is simply a placeholder for the return value that JMS will insert when this routine is called.

#### TAD I TYPTEX

The very first instruction loads data into the ACCUMULATOR<sup>11</sup>, and it does this via Two's-complement ADdition.<sup>12</sup> This means that we probably should have ensured the ACCUMULATOR was zero first.

So what does it load? Well, you can see that it's doing something with TYPTEX, which is the location that holds the return address for us to JMP back to. The I indicates that it is reading that address in *memory-indirect* mode. This means that it will use the address stored in TYPTEX to load the value to use.

Put another way, TYPTEX will be used as a *pointer* to the actual word in memory. At the start of our example invocation, that means it will load the octal 301 value that represents the A and add it to the ACCUMULATOR<sup>13</sup>.

So it seems we have loaded our first argument! But using the same value for data and the return address still seems wrong, doesn't it? Well let's proceed.

## ISZ TYPTEX

Once we've loaded the A, we run the "Increment and Skip if Zero" instruction. Since we don't expect these addresses to overflow back to zero<sup>14</sup>, this can just be taken as incrementing TYPTEX.

So now we have read the value at the return pointer, and incremented that pointer to the next word. If we keep this up, we should move past all of the data and back into code!

## SNA

The SNA instruction is one of the "microcoded" 15 OPR instructions that work only on the registers, and it stands for "Skip on Non-zero Accumulator". Since our AC contains octal 301, that is non-zero, and we skip the next instruction. So let's look at the one after it.

<sup>&</sup>lt;sup>10</sup>An archaic term for RAM: the PDP-8's memory was made of tiny ferromagnetic rings called "cores" long before semiconductor RAM was available. Magnetic core memory has the advantage that it provides long-term storage long after the power is shut off.

<sup>&</sup>lt;sup>11</sup>Again, also called AC

<sup>&</sup>lt;sup>12</sup>For more information on two's complement numbers, take a look at this video from the University of Nottingham.

 $<sup>^{13}(</sup>AC)$ 

<sup>&</sup>lt;sup>14</sup>At least, PAL would have done a very bad job if they do!

<sup>&</sup>lt;sup>15</sup>Not microcoded in the modern sense, as in a CPU that runs an even timier code engine inside, but rather an instruction where instead of an operand it takes combinations of bits to join circuits together inside the CPU to generate a composite operation.

#### JMS TYPE

Since we skipped the previous instruction, we now JMS to a subroutine called TYPE, which we will look at in the next chapter. We don't need to know too much about how it works now, but we can assume from the rest of TYPTEX that it prints whatever character is in AC and clears AC to 0 before returning.

So we've just printed the A, but how do we get to the B from here?

#### JMP TYPTEX+1

Since the TYPTEX label points to the address of the combined argument pointer/return address word, we can re-start the subroutine by JMPing to the address immediately after that. So let's look at each loop now and take particular interest in that SNA instruction.

## Loop Analysis

So here are the iterations through  ${\tt TYPTEX}$  for the example invocation the comments:

- 1. AC loaded with "A", which isn't zero so SNA skips to JMS TYPE and it is printed.
- 2. AC loaded with "B", which isn't zero so it gets printed.
- 3. AC loaded with "C", which isn't zero so it gets printed.
- 4. AC loaded with 0, which is zero, so SNA doesn't skip.

So what is the instruction we kept skipping?

## JMP I TYPTEX

Every time we've consumed an argument, we've incremented the address stored at TYPTEX, so that it pointed to the next location in the example code. Well by now since we've consumed the 0, we've run out of the non-code data in that section of the program, and can return back to it by doing a memory-indirect JMP to it.

So as a reminder, this means "Load the number at TYPTEX, and then jump to the instruction stored at that number."

So now we've printed each of the letter arguments, stopped at  ${\tt 0}$ , and returned with a clear AC. Sounds great!

But now, how did that TYPE function work?

### TYPE

```
/002 TELETYPE TYPE ROUTINE
/INITIALIZES WHEN ENTERED FOR FIRST TIME.
/NOT RESTARTABLE !
/
/ TAD CHARACTER
/ JMS TYPE
```

```
/ RETURN /AC=0

NOP

TYPE, 0

JMP .+3 /OVERLAID BY "NOP"

TSF

JMP .-1

TLS

CLA

TAD TYPE-1

DCA TYPE+1

JMP I TYPE
```

This seems to have a simpler set of instructions for use in the comments:

- 1. Load a character into AC
- 2. JMS to this routine
- 3. AC will be zero when we return

So let's start looking at the code.

#### NOP

This is an oddity. For a start, NOP is the "no-operation" instruction.<sup>16</sup> It's implemented in nearly all computer architectures, and it's significant for the fact that it does... exactly nothing. When the CPU hits a NOP, it will waste a bit of time fetching and decoding the instruction, but it then just skips ahead to the next instruction.

As a second oddity, this do-nothing instruction has been placed *before* the function we wish to call, making it a useless opcode at a location we don't expect to execute.

Let's remember this and move on to the next bit.

#### JMP .+3

After setting up the traditional O placeholder for TYPE's return address, we see a new trick that PAL lets us do.

The symbol . refers to the address of the current instruction, so we can do basic arithmetic on that to refer to memory addresses a short fixed distance away. In this case, we're skipping ahead three instructions. We'll need to puzzle out why, <sup>17</sup> so let's jump ahead, but first let's think about that comment:

## /OVERLAID BY "NOP"

<sup>&</sup>lt;sup>16</sup>Sometimes written "NOOP".

<sup>&</sup>lt;sup>17</sup>This sort of quick arithmetic isn't always clear to the reader, and there's no hint for the reasoning behind those addresses, so it's often better to use explicit labels on the instructions you want to jump to. However, Floor expressed a concern in his standards document that adding too many symbols increases the chance that labels will appear twice, crashing PAL. With that in mind, this approach is understandable.

The puzzles are compounding. A do-nothing instruction in a never-runs part of memory is expected to "overlay" this JMP somehow? Let's set that aside and press on.

#### TLS

Skipping ahead three instructions, we find that we're in one of the IOT opcodes, which concern themselves with device  $I/O.^{18}$  In this case, the PDP-12 Reference Manual describes the effect of TLS as:

Clear the printer flag, transfer the contents of the AC into the printer buffer register, select and print the character. (The flag is raised when the action is completed.)

So this instruction will set some "printer flag" bit to 0 somewhere in the hardware, print out whatever is in AC, and then set that "printer flag" to 1 to let anyone who's interested know that the printer is ready to print another character. So I guess we've just printed our character!

There's a lot of code in here for a subroutine that seems to mostly be handled by this one instruction. What does the rest of this thing do?

## CLA, DCA, and Clues to the NOP Mystery

```
CLA
TAD TYPE-1
DCA TYPE+1
JMP I TYPE
```

The first three instructions are a fairly common idiom, with two new instructions for you to learn:

- 1. CLA is simply "CLear Accumulator", which sets AC to 0.
- 2. Then we use TAD to add the value at TYPE-1 to the empty AC. This is that NOP instruction.
- 3. DCA is "Deposit and Clear Accumulator", which we use to write that NOP instruction to TYPE+1.

Aha! So this copies that NOP from the pre-subroutine address over the JMP .+3 instruction. Now at least we see what the comment meant by /OVERLAID BY "NOP". But why? We do this and then return from TYPE using the JMP I instruction as before.

### Second Time Lucky

let's take a look at what the subroutine looks like now, and see if we learn anything by tracing it again:

```
NOP
TYPE, 0
NOP /OVERLAID BY "NOP"
TSF
```

 $<sup>^{18} {\</sup>tt IOT}$  stands for In-Out Transfer.

```
JMP .-1
TLS
CLA
TAD TYPE-1
DCA TYPE+1
JMP I TYPE
```

So now when we call our function with the second character, it hits that NOP instead of JMP .+3, and just glides down to the next instruction, which is one we haven't executed yet.

#### **TSF**

This is another IOT instruction for the printer, and the PDP-12 Reference Manual describes it as:

Skip the next instruction if the printer flag is set to 1.

If you recall, the TLS instruction we ran last time set that flag to 0 while it was busy printing, and set it to 1 to show that it was done. Let's assume that our program is extremely fast right now, and gets back here while all the motors and gears are still turning on our printer, and the flag is still 0. That means we don't skip, and just run the next instruction.

#### JMP .-1

There's the relative-jump arithmetic again. This just jumps back to that TSF instruction every time until it's skipped. So these three instructions together create a "print when ready" macro:

```
TSF
JMP .-1
TLS
```

So why didn't we do this in the first place? Why spend all of this memory and time copying NOP instructions around and doing funny JMPs?

## The Trouble With TSF

The problem with this printer flag is that we only *know* it's correct if we've already printed at least one character after turning on all of our equipment. When the hardware first powers on, it's set to 0 by default. So this is what the comments meant at the start:

```
/002 TELETYPE TYPE ROUTINE
/INITIALIZES WHEN ENTERED FOR FIRST TIME.
/NOT RESTARTABLE !
```

We needed to at least try to print a character the first time, or that TSF/JMP .-1 loop would spin forever.

| 0  | 0000-0177   |
|----|-------------|
| 1  | 0200-0377   |
| 2  | 0400-0577   |
| 3  | 0600-0777   |
| 4  | 1000—1177   |
| 5  | 1200—1377   |
| 6  | 1400-1577   |
| 7  | 1600-1777   |
| 10 | 2000-2177   |
| 11 | 2200—2377   |
| 12 | 2400—2577   |
| 13 | 2600—2777   |
| 14 | 3000-3177   |
| 15 | 3200—3377   |
| 16 | 3400-3577   |
| 17 | 3600-3777   |
| 20 | 4000-4177   |
| 21 | 4200—4377   |
| 22 | 4400—4577   |
| 23 | 4600—4777   |
| 24 | 5000-5177   |
| 25 | 5200 — 5377 |
| 26 | 54005577    |
| 27 | 5600-5777   |
| 30 | 6000-6177   |
| 31 | 6200—6377   |
| 32 | 64006577    |
| 33 | 6600 — 6777 |
| 34 | 70007177    |
| 35 | 7200—7377   |
| 36 | 7400—7577   |
| 37 | 7600—7777   |
| •  |             |

## PDP-8 Instructions

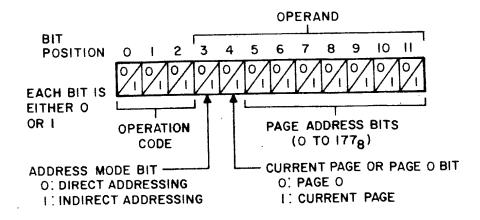

So far we've encountered seven of the eight opcodes on the PDP-8. These are represented in memory as the most significant three bits of an instruction word.<sup>19</sup>

Table 1: The eight PDP-8 opcodes.

| Instruction | Opcode | Name                       | Cycle count |
|-------------|--------|----------------------------|-------------|
| AND         | Onnn   | logical AND                | 2           |
| TAD         | 1nnn   | 2's complement add         | 2           |
| ISZ         | 2nnn   | increment and skip if zero | 2           |
| DCA         | 3nnn   | deposit and clear AC       | 2           |
| JMS         | 4nnn   | jump to subroutine         | 2           |
| JMP         | 5nnn   | jump                       | 1           |
| IOT         | 6nnn   | in-out transfer            | $2 \ 1/2$   |
| OPR         | 7nnn   | operate                    | 1           |

### Memory-addressing Instructions

The first six instructions use the other nine bits to indicate a memory location, but in a limited way. The bottom seven bits are the location of the operand within a "page" of memory, which is a region of only 128 words. The eighth bit determines whether the address is in the "current" page, where the code currently lives, or on page zero. $^{20}$ 

So far, we're able to directly address only 256 words out of the 4096 you can address with a 12-bit pointer. So what gives? Well that's where the memory-indirect bit comes in. If it's set high<sup>21</sup> then we use that word as a full 12-bit pointer to the actual word we want to load and use.

<sup>&</sup>lt;sup>19</sup>There is a pleasing sort of symmetry to this: Two instructions read from memory, two write to memory, two modify the program counter, and two don't touch memory at all.

<sup>&</sup>lt;sup>20</sup>Since you can operate on values in the zero page from any code, it tends to be a sort of "global variable area". Floor explicitly tries to avoid using it, for the same reason he avoids adding too many labels: he doesn't want to conflict with the rest of your code.

<sup>&</sup>lt;sup>21</sup>Remember that's done with the I as in JMP I TYPE.

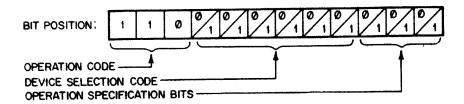

The IOT instructions are more specific. The middle six bits indicate which device to connect to, and the last three bits form an instruction to send to that device.

As an example, we saw in TYPE that device 04 was the teletype printer. Here's what the PDP-12 Reference Manual says in full about the use of the last three bits:<sup>22</sup>

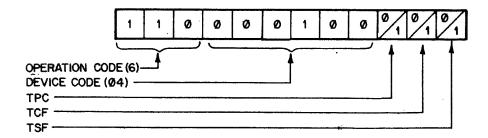

Table 2: Teletype Printer/Punch Instructions

| Sequence | Mnemonic | Octal | Effect                                                                                                    |
|----------|----------|-------|----------------------------------------------------------------------------------------------------|
| 1        | TSF      | 6041  | Skip the next instruction if the printer flag is set to 1.                                                                                                    |
| 2        | TCF      | 6042  | Clear the printer flag.                                                                                                    |
| 3        | TPC      | 6044  | Load the printer buffer register with the contents of the AC, select and print the character. (The flag is raised when the action is completed.)                                      |
| 2,3      | TLS      | 6046  | Clear the printer flag, transfer the contents<br>of the AC into the printer buffer register,<br>select and print the character. (The flag is<br>raised when the action is completed.) |

For comparison, take a look at the keyboard input side of the teletype, which is device 03.

 $<sup>\</sup>overline{^{22}}$ Note that TLS is just the logical outcome of setting both the TCF and TPC bits.

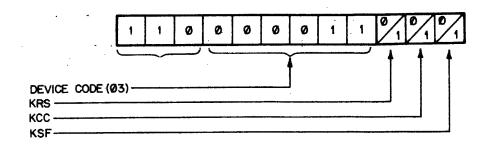

Table 3: Teletype Keyboard/Reader Instructions

| Sequence | Mnemonic | Octal | Effect                                                                                                    |
|----------|----------|-------|----------------------------------------------------------------------------------------------------|
| 1        | KSF      | 6031  | Skip the next instruction when the keyboard buffer register is loaded with an ASCII symbol (causing the keyboard flag to be raised). |
| 2        | KCC      | 6032  | Clear AC, clear keyboard flag.                                                                                                    |
| 3        | KRS      | 6034  | Transfer the contents of the keyboard buffer into the AC.                                                                            |
| 2,3      | KRB      | 6036  | Transfer the contents of the keyboard buffer into the AC, clear the keyboard flag.                                                   |

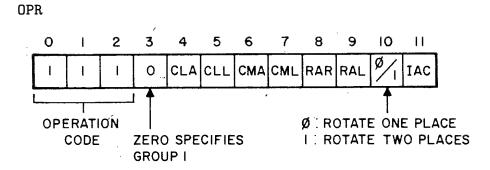

The OPeRate instructions also use the lower nine bits to indicate actions you can combine. None of these operations affect memory, although several will skip the next instruction if certain conditions are met. All of these operations take one cycle, but the component sub-operations have an implicit order. Of the nine remaining bits, the most significant one switches between "Group 1" and "Group 2" operations.

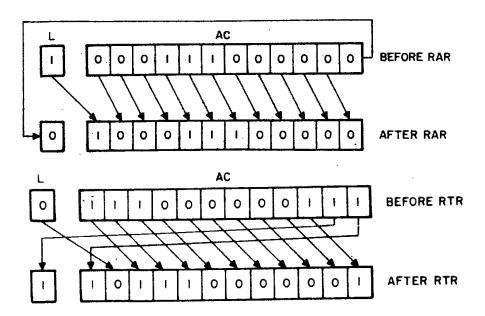

Table 4: Group 1 OPR Micro-instructions

| Mnemonic | Opcode | Name                         | Event Time |
|----------|--------|------------------------------|------------|
| NOP      | 7000   | No Operation                 | 0          |
| CLA      | 7200   | clear AC                     | 1          |
| CLL      | 7100   | clear LINK                   | 1          |
| CMA      | 7040   | complement AC                | 2          |
| CML      | 7020   | complement LINK              | 2          |
| RAR      | 7010   | rotate AC and LINK right one | 4          |
| RAL      | 7004   | rotate AC and LINK left one  | 4          |
| RTR      | 7012   | rotate AC and LINK right two | 4          |
| RTL      | 7006   | rotate AC and LINK left two  | 4          |
| IAC      | 7001   | increment AC                 | 3          |
|          |        |                              |            |

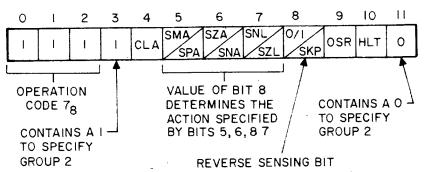

O. SMA, SZA, & SNL ARE ENABLED

I: SPA, SNA, & SZL ARE ENABLED (UNCONDITIONAL SKIP WHEN BITS 5,6,8 7 ARE O'S)

Table 5: Group 2 OPR Micro-instructions

| Mnemonic | Opcode | Name                                  | Event Time |
|----------|--------|---------------------------------------|------------|
| SMA      | 7500   | skip on minus AC                      | 1          |
| SZA      | 7440   | skip on zero AC                       | 1          |
| SPA      | 7510   | skip on plus AC                       | 1          |
| SNA      | 7450   | skip on non zero AC                   | 1          |
| SNL      | 7420   | skip on non-zero LINK                 | 1          |
| SZL      | 7430   | skip on zero LINK                     | 1          |
| SKP      | 7410   | skip unconditionally                  | 1          |
| OSR      | 7404   | inclusive OR, switch register with AC | 3          |
| HLT      | 7402   | halts the program                     | 4          |
| CLA      | 7600   | clear AC                              | 2          |

Any instructions from the same group can be combined and still take only once cycle. For example, you can quickly load a number of constants into the AC in one instruction made of Group 1 Micro-instructions.<sup>23</sup>

Table 6: Quick Constant Instructions

| Octal | Combination     | Result in AC |
|-------|-----------------|--------------|
| 7201  | CLA IAC         | 0001         |
| 7326  | CLA STL RTL     | 0002         |
| 7325  | CLA STL IAC RAL | 0003         |
| 7307  | CLA CLL IAC RTL | 0004         |
| 7327  | CLA STL IAC RTL | 0006         |
| 7344  | STA CLL RAL     | 7776 (-2)    |
| 7346  | STA CLL RTL     | 7775 (-3)    |
| 7330  | CLA STL RAR     | 4000         |
| 7332  | CLA STL RTR     | 2000         |
| 7333  | CLA STL IAC RTR | 6000         |

## TYPTEX, Redux

Printing text that's in our code is all well and good, but what about other strings in memory? Can we rewrite TYPTEX to accept a pointer?

```
/003 TYPE A CHARACTER CHAIN
/TYPE THE CHARACTERS IN THE LIST, POINTED TO
/BY THE FIRST ARGUMENT. LIST TERMINATOR =0
/
/ JMS TYPTEX /TYPE "ABC"
```

<sup>&</sup>lt;sup>23</sup>A word of warning, however: older PDP-8 models such as the original "Straight 8" or the LINC-8 (a predecessor to the PDP-12!) won't allow mixing IAC with the rotation instructions (RAL, RTL, or RTR). It's possible Flor Anthoni couldn't have generated literal 3, 4, 6, or 6000 this way!

```
LIST
                         /AC=0
           RETURN
/LIST,
        301
        302
        303
        0
        0
                         /USED AS POINTER
TYPTEX,
                         /TYPE TEXTSTRING
       0
        TAD I TYPTEX
                         /GET ARG
        DCA TYPTEX-1
                         /SAVE TO USE AS POINTER
        ISZ TYPTEX
                         /FOR CORRECT RETURN
        TAD I TYPTEX-1
                         /GET CHAR
                         /ZERO?
        SNA
        JMP I TYPTEX
                         /YES, RETURN
        JMS TYPE
                         /NO
        ISZ TYPTEX-1
                         /LOOK FOR NEXT
        JMP TYPTEX+4
```

We pass in only one actual argument, which is the pointer to the null-terminated string in memory.<sup>24</sup> So let's take a look at the pieces.

## Locals, args, and return address

```
O /USED AS POINTER

TYPTEX, O /TYPE TEXTSTRING

TAD I TYPTEX /GET ARG

DCA TYPTEX-1 /SAVE TO USE AS POINTER

ISZ TYPTEX /FOR CORRECT RETURN
```

We've seen all of this before. The only novel thing here is that the address before the start of the subroutine is being used as a local copy of the argument instead of a constant. We will see TYPTEX-1 used throughout the rest of this code to refer to our "local variable".

## Loop over TYPE

This loop starts at TYPTEX+4, hence the JMP to that at the end. The way we break out of this loop is by running SNA after loading the next character, and

 $<sup>^{24}</sup>$ We could just as easily have passed this via the AC per Floor's standards. That is left, as they say, as an interesting exercise for the reader.

letting that skip over the JMP I TYPTEX return if we haven't hit a O yet.

Aside from that, this is the same sort of logic as the original.

## PAL

Tracing through code in our heads is all well and good, but there really is nothing like assembling it and trying it out yourself. Fortunately, thanks to some dedicated ex-Digital Equipment Corporation employees and a developer at the Bay Area Rapid Transit organisation, we have everything we need at our fingertips.

#### Installation

If you're running Debian or one of its derivatives such as Raspbian or Ubuntu, you can get yourself a comfortable PDP-8 development system by running:

```
sudo apt install simh palbart
```

This will install:

- 1. simh, an emulator for a large number of old computers, including the PDP-8.
- 2. palbart, a PAL assembler that generates binaries you can load from simh.

These are slightly older versions of these tools, but that shouldn't matter too much for our needs.  $^{25}$ 

## Starting Your Project

Create a new empty directory $^{26}$  and put the following into a file there called first.pal:

## PAGE 1

```
JMS TYPTEX
        DATA
                         /LET THE FINAL CHARACTER PRINT
        TSF
        JMP .-1
        HLT
        0310; 0345; 0354; 0354; 0357; 0254; 0240; 0367;
DATA,
        0357; 0362; 0354; 0344; 0241; 0015; 0012; 0000
        NOP
TYPE,
        0
        JMP .+3
                         /OVERLAID BY "NOP"
        TSF
        JMP .-1
```

 $<sup>^{25}</sup>$ If you're looking for newer software for any reason, I recommend compiling pal.c from Vincent Slyngstad's 8tools collection along with the latest upstream version of simh.

<sup>&</sup>lt;sup>26</sup>Or "folder", if that's how you roll.

```
TLS
        CLA
        TAD TYPE-1
        DCA TYPE+1
        JMP I TYPE
                         /USED AS POINTER
TYPTEX,
                         /TYPE TEXTSTRING
        TAD I TYPTEX
                         /GET ARG
        DCA TYPTEX-1
                         /SAVE TO USE AS POINTER
        ISZ TYPTEX
                         /FOR CORRECT RETURN
        TAD I TYPTEX-1
                         /GET CHAR
        SNA
                         /ZERO?
        JMP I TYPTEX
                         /YES, RETURN
        JMS TYPE
                         /NO
        ISZ TYPTEX-1
        JMP TYPTEX+4
                         /LOOK FOR NEXT
```

Let's look at some of the PAL glue we used to turn these subroutines into a complete program.

#### The PAGE Directive

As we mentioned in the Memory-addressing Instructions section, the first page of core is called "The Zero Page", and it has some special properties. We'll get more into that later, but for now it's less error-prone and future-proof to tell our code to load into PAGE 1 instead. Since pages have 128 words, this means our code will start at address 0200.

### A Label, By Itself

You may have noticed that the syntax highlighting flagged DATA as an unknown opcode, printing it in reverse. This is in fact fine, and the assembler will replace that with the address that label points to in its second pass.

### Semicolons

We've shortened the length of this file by joining the lines at DATA containing the raw ASCII codes with semicolons. This is purely aesthetic.

#### EOF

Historically, PAL files have ended with a single \$. This was necessary in the days when code might be loaded directly from paper tape, and the assembler needed more hints about when the code file was complete.

The palbart assembler has an option to let you end the file without a \$ but it's probably a good habit to get into if you start working with native tools in OS8 or similar.

#### **Build and Check**

So now that we've got our first.pal, let's assemble it and see what the results are:

```
palbart first.pal
cat hello.lst
```

If all went well, you should see your code listing with three new columns to the left, like so:

| 1       |      | PAGE 1 |            |      |     |               |                   |       |
|---------|------|--------|------------|------|-----|---------------|-------------------|-------|
| 2       |      |        |            |      |     |               |                   |       |
| 3 00200 | 4240 |        | JMS TYPTEX |      |     |               |                   |       |
| 4 00201 | 0205 |        | DATA       |      |     |               |                   |       |
| 5 00202 | 6041 |        | TSF        | /LET | THE | ${\tt FINAL}$ | ${\tt CHARACTER}$ | PRINT |
| 6 00203 | 5202 |        | JMP .−1    |      |     |               |                   |       |
| 7 00204 | 7402 |        | HLT        |      |     |               |                   |       |

These columns are, in order:

- The line number in your original source file, first.pal, where the following code lives.<sup>27</sup>
- 2. The memory address in octal where each assembled word of code lives. <sup>28</sup>
- 3. The value, in octal, of each address in memory.

Scan down the left side and notice how indistinguishable your code is from your memory addresses and your data. The ease with which these things can be confused is why type systems in high-level languages were invented!

## Debug

If palbart told you how many errors it detected, you may be frustrated that it didn't explain what they were. You'll find the results in a file called first.err, complete with the line of code and the address it would have loaded into.

#### Run

Once you have successfully built a first.bin with no errors, it's time to run pdp8 from your development directory, load your binary file, and JMP to the start of your code in PAGE 1:

```
PDP-8 simulator V3.8-1 sim> load hello.bin sim> run 0200
```

If it worked, you should see the printed message, and a notification about a halt instruction. Type exit, quit, or bye to leave simh. If your program runs in a loop without stopping, you can get back to the sim> prompt by hitting ^E<sup>29</sup>

 $<sup>^{27}\</sup>mathrm{You}$  may notice a lot of code attributed to two lines somewhere around line 10 thanks to those semicolons.

<sup>&</sup>lt;sup>28</sup>It's printed as five octal digits because of an expansion option for PDP-8 memory that we won't be dealing with.

<sup>&</sup>lt;sup>29</sup>That's shorthand for Ctrl-e.

Was the message what you expected? Do you think it would be worth spending money for hardware that can print lower-case letters?

## **PRINTD**

```
/004 BINARY TO DECIMAL CONVERSION AND TYPE; NO SIGN
/ROUTINE TO CONVERT A BINARY WORD TO DECIMAL AND TYPE IT.
/VALID FOR NUMBERS 0-4095. NO SIGN.
/IF USED FOR 3 DIGITS: DELETE 6030;-4=-3 DIGIT COUNT.
/
        TAD WORD
        JMS PRINTD
           RETURN
                         /AC=0
        6030
                         /-1000
                                 CONVERSION CONSTANTS
                         /-100
        7634
                         /-10
        7766
        7777
                         /-1
                         /USED FOR CONV. CONSTANTS
        TAD .
        0
                        /DIGIT BCD TO BE TYPED
        0
                        /COUNTER
                        /TO MAKE A CHAR.
        260
                        /SAVE AREA
        0
        -4
                         /DIGITS TO BE TYPED (-4,-3,-2)
PRINTD,
        0
                         /ENTER WITH WORD IN AC
        DCA PRINTD-2
        TAD PRINTD-1
                         /SET UP COUNT
        DCA PRINTD-4
        DCA PRINTD-5
                        /CLEAR BCD
        TAD PRINTD-6
                        /FETCH CURR. CONV. CONST.
        TAD PRINTD-4
                        /BY ADDING COUNT TO TAD
        DCA .+1
        HLT
        CLL
        TAD PRINTD-2
                         /VALUE - CONSTANT
        SNL
                         /OVERFLOW?
        JMP .+4
                         /NO, TYPE IT
        ISZ PRINTD-5
                         /YES, NEXT TRY
        DCA PRINTD-2
        JMP PRINTD+5
        CLA
        TAD PRINTD-5
                         /BCD
        TAD PRINTD-3
                         /+260
        JMS TYPE
        ISZ PRINTD-4
        JMP PRINTD+4
                         /NEXT DIGIT
        JMP I PRINTD
```

This is a pretty long one, so let's break it into pieces. We'll assume the number

we pass in is 0242, which should print "0162" in decimal. 30

## Locals and arguments

To start with, we have five constants, stored as far as ten words before PRINTD begins:

The first four look like negative orders of magnitude in decimal, and a copy of the TAD instruction that appears to add its own address to the AC.

The 0 entries we'll keep in mind for later, but there are two that already have values. PRINTD-3 has the value 260, which is the beginning of the digits section of the ASCII table, and PRINTD-1 has a -4 to keep track of how many digits are left to type. We'll get back to that -4 soon.

### Setting up locals

```
DCA PRINTD-2
TAD PRINTD-1 /SET UP COUNT
DCA PRINTD-4
DCA PRINTD-5 /CLEAR BCD
```

The first few steps are:

- 1. Store our AC argument in the SAVE AREA at PRINTD-2.31
- 2. Copy the -4 count of digits to type from PRINTD-1 to the COUNTER at PRINTD-4.
- 3. Since DCA clears the AC, our second one writes a 0 into the DIGIT BCD TO BE TYPED variable.  $^{\rm 32}$

## **Dirty Tricks**

Watch closely, as you mustn't take your eyes off of self-modifying code:

```
TAD PRINTD-6 /FETCH CURR. CONV. CONST.
TAD PRINTD-4 /BY ADDING COUNT TO TAD
```

<sup>30</sup>This is often written as  $242_8 = 162_{10}$ , but for now we'll write octal values like this and decimal values normally (except in code comments).

 $<sup>^{31}</sup>$ 0242 in our test example.

 $<sup>^{32}</sup>$ BCD is Binary-coded decimal, which is a slightly wasteful way to use four bits to store ten digits. In octal this looks like 0-7 as normal, but then decimal 8 is 10 and decimal 9 is 11.

```
DCA .+1
HLT
```

- 1. We load the instruction TAD  $\,$  . from the constants area at PRINTD-6 into  $_{AC}$
- 2. We add our current COUNTER from PRINTD-4 to it. Since that's a negative number starting with -04, it now contains TAD PRINTD-12<sup>33</sup> which is the -1000 "conversion argument".
- 3. We write this new "add -1000" instruction over the following instruction
- 4. We now run this instruction, and the AC contains -1000

## Printing the first digit

Now we try to see if we're ready to print a digit. Since our output is expected to be "0162", that should be a zero.

```
CLL
TAD PRINTD-2 /VALUE - CONSTANT
SNL /OVERFLOW?
JMP .+4 /NO, TYPE IT
```

- Clear the LINK, which is a flag showing a carry operation was done past the end of the AC.
- 2. We add our subroutine's input argument to the constant we just loaded, so in this case we're subtracting octal 1000 from it.
- 3. If that subtraction caused an overflow carry into the LINK, <sup>34</sup> then we need to work on it some more. We'll Skip the next instruction on our Non-zero Link.
- 4. If there was no overflow and we weren't skipped, we can JMP to the routine to print out the digit.

So this block asks "Is our number larger than 1747?"<sup>35</sup> and jumps to the TYPE section with the initial zero if not.

Since 162 is less than 1000, we'll skip to the printing routine for the initial zero.

```
CLA
TAD PRINTD-5 /BCD
TAD PRINTD-3 /+260

JMS TYPE
ISZ PRINTD-4
JMP PRINTD+4 /NEXT DIGIT
JMP I PRINTD
```

- 1. Clear the AC to zero.
- 2. Add our digit 0 to the ASCII digit offset, getting us 0260 in the AC.
- 3. JMS TYPE to print out the ASCII zero.
- 4. Increment our COUNTER variable at PRINTD-4 to -3 so we can try the next decimal digit.

 $<sup>^{33}\</sup>mathrm{Remember}$  that PAL defaults to octal, so this is  $\mathit{ten}$  addresses back from PRINTD

 $<sup>^{34}</sup>$ With two's complement addition, this happens when a negative number wraps around to positive again, but not when a positive number goes negative. So this flag will be set whenever the positive number is >= the absolute value of the negative one.

<sup>&</sup>lt;sup>35</sup>Decimal 999

5. If we overflow to zero, we'll skip right to the return JMP at the end, but for now we'll jump back to the previous block of code.

## Printing the Second Digit

The second digit of "0162" is 1, so we hope to print an ASCII one this time.

```
DCA PRINTD-5 /CLEAR BCD

TAD PRINTD-6 /FETCH CURR. CONV. CONST.

TAD PRINTD-4 /BY ADDING COUNT TO TAD

DCA .+1

TAD PRINTD-12 /OVERWRITTEN LAST TIME
```

We're back in the self-modifying section, but this time COUNTER at PRINTD-4 is -3, so the instruction we keep overwriting is now TAD PRINTD-11<sup>36</sup>. This means our AC now has the representation for decimal -100.

```
CLL
TAD PRINTD-2 /VALUE - CONSTANT
SNL /OVERFLOW?
JMP .+4 /NO, TYPE IT
```

When we add 162 to -100, the two's complement addition causes a carry to wrap from negative back to positive, so our LINK is set. This means we can't print the BCD just yet, and need to skip to the next bit of code.

```
ISZ PRINTD-5 /YES, NEXT TRY
DCA PRINTD-2
JMP PRINTD+5
```

- 1. Increment the BCD to 1
- 2. Store the result of our addition<sup>37</sup> in the saved copy of our number, since we know we're ready to print out that 100 we just subtracted.
- 3. Jump back into the self-modifying bit.

```
TAD PRINTD-6 /FETCH CURR. CONV. CONST.

TAD PRINTD-4 /BY ADDING COUNT TO TAD

DCA .+1

TAD PRINTD-11 /OVERWRITTEN LAST TIME
```

Our COUNT is still -3, so the code remains the same as before. We're still looking at the hundreds place.

```
CLL
TAD PRINTD-2 /VALUE - CONSTANT
SNL /OVERFLOW?
JMP .+4 /NO, TYPE IT
```

62 + -100 doesn't overflow as it goes negative, so we don't skip that JMP to the TYPE section.

```
CLA
TAD PRINTD-5 /BCD
```

 $<sup>^{36}\</sup>mathrm{Again}$ , remember that PAL uses octal, so that's nine steps back from PRINTD

<sup>37162 - 100 = 62</sup> 

```
TAD PRINTD-3 /+260

JMS TYPE

ISZ PRINTD-4

JMP PRINTD+4 /NEXT DIGIT
```

Our BCD is 1, and we add that to get 0261 which is ASCII "1". We call TYPE, increment our COUNTER and jump to the third digit.

## Printing the rest of the digits.

We've printed "01" so far, which is correct given our desired output is "0162". We've seen how this code works enough that we don't need to keep including sections inline, but consider that the next digit works as follows:

- 1. COUNTER is now -2
- 2. The self-modifying section of code uses this to load PRINTD- $10^{38}$  which contains a decimal -10.
- 3. The subtract-and-check-overflow section will loop six times, each time adding 1 to the BCD and subtracting 10 from 62 in our PRINTD-2 save area.
- 4. When it comes time to print, the 6 in our BCD variable plus the 0260 constant will get us 0266 to spit out an ASCII "6".

The process will repeat similarly for the final "2", with COUNTER at -1 and the self-modifying code loading a decimal -1 from PRINTD-7<sup>39</sup>. The overflow check will run twice, and it will print ASCII 0262 to get the "2".

```
ISZ PRINTD-4

JMP PRINTD+4 /NEXT DIGIT

JMP I PRINTD
```

Finally, when we increment PRINTD-4 it wraps from -1 back to 0 and ISZ skips the next instruction. We land on the JMP I PRINTD and return back to the code that called this subroutine.

## Review

We've encountered quite a few code idioms for an instruction set that *technically* only has eight opcodes.<sup>40</sup> Let's go over some of them.

### Inline Arguments

If we agree on calling conventions and the number and placement of arguments, we can ask the calling code to include them right after they JMS to our subroutine. We can then consume them as follows:

```
MYSUBR, 0 /RETURN POINTER PLACED BY JMS
TAD I MYSUBR /GET AN ARGUMENT
ISZ MYSUBR /MOVE RETURN POINTER PAST IT
```

<sup>&</sup>lt;sup>38</sup>Eight words back from PRINTD

 $<sup>^{39}</sup>$ Finally back to the level where octal and decimal are equal!

<sup>&</sup>lt;sup>40</sup>Even if the IOT and OPR opcodes contain dozens of sub-instructions within them.

```
/... /CODE DOES THINGS HERE
JMP I MYSUBR /RETURN TO CODE AFTER ARGUMENTS
```

## Copying Words

The PDP-8 doesn't have any instructions for moving data into the AC unchanged, so we have to use the addition operator and a zero AC

| CLA        | /CLEAR ACCUMULATOR    |
|------------|-----------------------|
| TAD SOURCE | /ADD DATA TO AC       |
| DCA DEST   | /DEPOSIT AND CLEAR AC |

## Skip a JMP

The PDP-8 doesn't have any conditional branching instructions that take addresses as arguments, but ISZ along with some of the IOT and OPR instructions will let you skip an instruction. We can choose between two paths by making that instruction a JMP.

| SNA |         | /SKIP ON NONZERO ACCUMULATOR |
|-----|---------|------------------------------|
| JMP | ZEROAC  | /GO TO THE ZERO-AC CODE      |
| JMP | NONZERO | /GO TO THE NON-ZERO CODE     |

## Negative Loop Index

The ISZ instruction was designed with negative loop indices in mind. Instead of counting from 0 to 5, you count from -5 to 0. When your index variable hits 0, it will skip the JMP instruction that goes back to the top of your loop, and proceed with the rest of the code.

| IDX,          | -5          | /OUR LOOP INDEX VARIABLE        |
|---------------|-------------|---------------------------------|
| <u>LOOP</u> , | JMS MYFUNC  | /CODE TO DO SOME WORK EACH TIME |
|               | ISZ IDX     | /INCREMENT AND SKIP ON ZERO     |
|               | JMP LOOP    | /GO BACK TO DO MORE WORK        |
|               | JMS ANOTHER | /WE'RE DONE WITH THE LOOP NOW   |

## Self-modifying Code

This is a bit of a tricky one, as it's generally a bad idea. However, we saw two examples of this:

- 1. Copying a NOP instruction to disable an initialisation instruction after the first time the subroutine was invoked.
- Combining a TAD . instruction with an offset variable to generate a new instruction to choose which values from a list of four to add at any given iteration through a loop.

Both of these are clever, but may have been better done another way. Both could have been worked around through the use of memory-indirect addressing, but at the cost of some overhead. On a system this small, we have to keep these tricks in mind for the point when we begin to tax the machine's capabilities.

## PRINT8

```
/005 BINARY TO OCTAL CONVERSION AND PRINT
/ROUTINE PRINTS THE AC IN OCTAL, NO SIGN.
        TAD WORD
        JMS PRINT8
          RETURN
                        /AC=0
        260
        7
                        /MASK
        0
                        /DIGIT COUNTER
                        /# OF DIGITS
        -4
        0
                        /TEMPORARY
PRINT8, 0
        RAL CLL
        DCA PRINT8-1
        TAD PRINT8-2
        DCA PRINT8-3
                        /SET UP COUNT
        TAD PRINT8-1
        RAL
        RTL
        DCA PRINT8-1
        TAD PRINT8-1
        AND PRINT8-4
                         /MASK
        TAD PRINT8-5
                        /MAKE ASCII
        JMS TYPE
        ISZ PRINT8-3
                        /4 DONE?
                        /NOT YET
        JMP PRINT8+5
        JMP I PRINT8
```

This gets tiresome to read with all of these relative memory addresses, so let's try again with some labels to clarify things:

```
ASCII,
        260
MASK,
        7
                          /MASK
COUNT,
                          /DIGIT COUNTER
        0
DIGITS, -4
                          /# OF DIGITS
\underline{\text{TMP}},
         0
                          /TEMPORARY
PRINT8, 0
        RAL CLL
        DCA TMP
        TAD DIGITS
        DCA COUNT
                          /SET UP COUNT
LOOP,
        TAD TMP
        RAL
        RTL
        DCA TMP
        TAD TMP
         AND MASK
                          /MASK
         TAD ASCII
                          /MAKE ASCII
```

```
JMS TYPE
ISZ COUNT /4 DONE?
JMP LOOP /NOT YET
JMP I PRINT8
```

The structure of this subroutine becomes a lot clearer now, so let's start by looking at the initialisation section:

#### RAL CLL

```
RAL CLL

DCA TMP

TAD DIGITS

DCA COUNT /SET UP COUNT
```

Really this could be written as CLL RAL, if you consult the table in the [OPR] section. The two microinstructions are combined to make a single instruction with the opcode 7104, and the CLL is guaranteed to happen before the RAL.

So this clears the LINK bit and rotates the AC left into that link bit, loading a zero into the right of AC.<sup>41</sup> So we've multiplied by two, but we've also dropped the two's-complement "sign" bit, as mentioned in the comment header.

We quickly store this value in TMP and then copy the -4 from DIGITS into COUNT. So now the main loop can begin.

## RAL/RTL

```
LOOP, TAD TMP
RAL
RTL
DCA TMP
TAD TMP
```

Not content with shifting our TMP left once, we load it in and rotate it to the left three times. Since  $RAL^{42}$  is 7004 and  $RTL^{43}$  is 7006 and already contains RAL, we have to do these two operations separately.<sup>44</sup>

After saving and re-loading a copy of this value, we now have the AC argument shifted once and rotated three times, so that everything  $^{45}$  is rotated three bits to the left of where it was previously.  $^{46}$ 

<sup>&</sup>lt;sup>41</sup>This is effectively a single "Shift Left" instruction, in other architectures.

 $<sup>^{42}</sup>$ Rotate AC&L once

 $<sup>^{43}</sup>$ Rotate AC&L twice

<sup>&</sup>lt;sup>44</sup>For more on this topic, see the *Illegal Combinations* section on page 138 of the PDP-12 Reference Manual.

<sup>&</sup>lt;sup>45</sup>Except the sign bit, that is, which is now zero

<sup>&</sup>lt;sup>46</sup>This seems wrong, at first: we've rotated four times, after all! But bear in mind that the bits have to pass through the LINK, which we spent a step clearing, before getting back to the least-significant bits of our AC.

#### AND

```
AND MASK /MASK
TAD ASCII /MAKE ASCII
```

It may surprise you that AND is the very first of the PDP-8 Instructions that operate on memory, earning it the very prestigious opcode prefix of 0. By ANDing our AC with 0007, we strip off all but the last three bits, and give us a single octal digit we can convert to ASCII by adding to the number 0206.

```
JMS TYPE
ISZ COUNT /4 DONE?
JMP LOOP /NOT YET
JMP I PRINT8
```

The rest of this subroutine should be familiar to you, after the previous example: print, then either loop or return.

## **PACK**

This is our first submission by an outside contributor, one Thierri den Dunnen. Thierri was less worried about declaring symbols or using the zero page, which helps readability.

```
/030 SUBROUTINE TO PACK CHARACTERS (TSS8)
/THREE CHARACTERS IN TWO WORDS (TSS8 FORMAT)
/PACKED:111111112222
        2222333333333
/CALL
        : JMS PACK
        ADDRESS INPUTBUFFER
        ADDRESS OUTPUTBUFFER
        RETURN
/ROUTINE USES AUTO INDEX 10 AND 11
/FORMAT INPUTBUFFER= 1 CHAR/WRD
/LENGTH OUTPUTBUFFER= 200
/LENGTH INPUTBUFFER= 300
PACK,
        TAD PCKBFL
                        /-BUFFERLENGTH OUTPUTBUFFER
        STL RAR
                        /DIVIDE BY 2
        DCA PCKCNT
        CLA CMA
        TAD I PACK
                        /ADDRESS INPUTBUFFER
        DCA 10
        ISZ PACK
        CMA
                        /ADDRESS OUPUTBUFFER
        TAD I PACK
```

```
DCA 11
        ISZ PACK
PCKLOP,
        TAD I 10
                          /GET CHAR
        CLL RTL
        RTL
        DCA PCKTMP
                          /TEMP. STORAGE
        TAD I 10
                          /NEXT CHAR
        RTR
        RTR
        DCA PCKTP1
        TAD PCKTP1
        AND C17
        TAD PCKTMP
        DCA I 11
                          /FIRST WORD
        TAD PCKTP1
                          /PICK UP AGAIN
        RAR
        AND C7400
                          /NEXT CHAR
        TAD I 10
        DCA I 11
                          /SECOND WORD
        ISZ PCKCNT
                          /BUFFER FULL ?
                          /NO, PACK NEXT
         JMP PCKLOP
                          /YES, EXIT
         JMP I PACK
/VARIABLES
PCKCNT, 0
PCKTMP, 0
PCKTP1,0
PCKBFL,-200
/GENERAL CONSTANTS
       17
<u>C17</u>,
<u>C7400</u>, 7400
```

## Purpose

Per the comments, this function takes a buffer full of 8-bit characters and packs them into a smaller buffer where each word has  $1\frac{1}{2}$  characters. <sup>47</sup> It accepts two arguments:

- 1. A pointer to a buffer that is 0300 words long,  $^{48}$  containing one character per word.
- 2. A pointer to a 0200-word-long buffer 49 to put the packed data.

It also warns that it "uses auto index 10 and 11", about which more later.

So given three unpacked words  $^{50}$  in our input buffer:

 $<sup>\</sup>overline{\ }^{47}$ The comment describes this as "TSS8 format", TSS8 being a time-sharing OS for the PDP-8.

<sup>&</sup>lt;sup>48</sup>A page and a half

<sup>&</sup>lt;sup>49</sup>one page of core

<sup>&</sup>lt;sup>50</sup>The digits depicted here indicate character identity, not bit value: bits can only be 0 or 1!

- 1. 000011111111
- 2. 00002222222
- 3. 000033333333

We will end up with two words packed as follows in our output buffer:

- 1. 111111112222
- 2. 222233333333

#### **PCKCNT**

```
TAD PCKBFL /-BUFFERLENGTH OUTPUTBUFFER
STL RAR /DIVIDE BY 2
DCA PCKCNT
```

We begin by loading the value of PCKBFL, which starts at -200. We'll be writing two words at a time, so our loop will want to divide that by two. We use RAR to take advantage of the fact that shifting bits to the right divides by 2 in the same way that shifting digits to the right divides by 10 in decimal.

But since we're using *negative* values for this, we first need to make sure the LINK is set so that our value stays negative. We do this with the STL instruction, which is made up of  $\mathtt{CLL^{51}}$  and  $\mathtt{CML^{52}}$ 

So now our PCKCNT variable contains -100.

## Arguments

```
CLA CMA /-1
TAD I PACK /ADDRESS INPUTBUFFER
DCA 10
ISZ PACK
```

You may remember that we can use OPR instructions to generate a small number of constants. In this case we use CLA  $CMA^{53}$  to load a -1 into the AC. We then add this to the first argument, resulting in the address *before* the start of our input buffer.

But then we store it in zero-page address 0010. This is one of the *auto index* locations mentioned earlier.

We then ISZ to move on to the next argument.

```
TAD I PACK /ADDRESS OUPUTBUFFER
DCA 11
ISZ PACK
```

WE do the same thing for the output buffer, but since we recently did a DCA we know we don't need to CLA: the AC is already 0.

We store the address before the output buffer in auto-index address 0011.

<sup>&</sup>lt;sup>51</sup>Clear LINK: that is, set it to 0

 $<sup>^{52}</sup>$ Complement LINK: set it to the opposite of what it was. In this case it flips the CLL's 0 into a 1.

<sup>&</sup>lt;sup>53</sup>Clear the AC and then take its ones-complement.

## Autoindexing

PCKLOP, TAD I 10 /GET CHAR

The PDP12 System Reference has the following to say about autoindexing:

The eight registers in locations 10-17 of Page 0 have a special function when indirectly addressed. The contents of such a register are first incremented by 1; the result is taken as the effective address of the operand. This autoindexing feature allows the programmer to address a series of contiguous locations without extra address modification...

Since we're doing a TAD I in this instruction, the indirect addressing circuitry in the PDP-8 will *increment* the value at address 0010 before doing the memory-indirect addition. This is the reason we first wrote the address *before* our buffer: the first time we used this index, it incremented the pointer right to the start of our buffer. So now our AC has the first word in our input buffer.

### Shift Left

CLL RTL
RTL
DCA PCKTMP /TEMP. STORAGE

Since RTL rotates left twice, we double it up to move our character four bits up to the top of our word. The CLL turns the rotate into a *shift*, since we know we'll bring in zeroes on the right.

**Before:** LINK: 0
AC: 000011111111

After: LINK: 0

AC: 111111110000

We store this shifted form in PCKTMP for later.

## Shift Right

TAD I 10 /NEXT CHAR
RTR
RTR

We do the same with the second character,  $^{54}$  but this time we want to shift it right four bits:

Before: LINK: 0

AC: 00002222222

After: LINK: 2

AC: 222000002222

 $<sup>^{54}\</sup>mathrm{Remember}$  that address 0010 is incrementing each time we do an I instruction on it.

# **Bitwise Operations**

DCA PCKTP1
TAD PCKTP1
AND C17
TAD PCKTMP
DCA I 11 /FIRST WORD

We store a copy to our second temporary variable, PCKTP1 and re-load it to AND with C17, which is just the constant 0017<sup>55</sup>. This reduces our AC to just the four least-significant bits, which now hold the four most-significant bits of our second character.

Since we've taken great care that we have zeroes for the eight most-significant bits of our AC, and that we had zeroes in the four least-significant bits of PCKTMP, we know that we can TAD to perform a sort of OR operation and not interfere with our LINK from earlier.

#### To summarise:

AC: 000000002222
TAD PCKTMP: LINK: 2
AC: 1111111112222

So that's the first 1½ characters packed! We write out the first packed word to our output buffer using autoindex register 0011 in the zero page, and move on to the next bit.

#### The Third Character

TAD PCKTP1 /PICK UP AGAIN
RAR
AND C7400

We pick our rotated second character back out of PCKTP1 and rotate it right one last time. We've not called any CLL operations or done any TAD calls that would affect the LINK, so we know it still has that remaining bit for us to pop back into place. So our operations look like this:

TAD PCKTP1: LINK: 2 AC: 222000002222

RAR: LINK: 2

AC: 222200000222 AND C7400:<sup>56</sup> LINK: 2 AC: 222200000000

So we've quickly lined up those four bits and masked off the rest to accept our third character:

<sup>5500000001111</sup> binary

```
TAD I 10 /NEXT CHAR
DCA I 11 /SECOND WORD
```

Again, we can safely TAD without overflow or mixing, and write it straight into the next word of our output buffer as 222233333333.

### **Buffer Limits**

```
ISZ PCKCNT /BUFFER FULL ?

JMP PCKLOP /NO,PACK NEXT

JMP I PACK /YES, EXIT
```

Since PCKCNT uses the Negative Loop Index idiom, we keep going back up to PCKLOP until we've exhausted our two buffers, and return.

## UNPSGL

Instead of doing the buffer-to-buffer unpack routines from this cookbook, let's look at the subroutine that unpacks characters one at a time from the buffer:

```
/034 SUBROUTINE UNPACKS CHARACTERS ONE BY ONE (TSS8)
/PACKED THREE CHARACTERS IN TWO WORDS (TSS8 FORMAT)
/PACKED:111111112222
        2222333333333
/CALL
        :JMS UNPSGL
        ADDRESS INPUTBUFFER
        RETURN BUFFER EMPTY
                                AC=0
        NORMAL RETURN AC=CHAR.
/INITIALIZE ONCE UNPRBF:=UNPBEF:=UNPCNT:=0
UNPSGL, 0
        CLA CLL
        TAD UNPRBF
                        /ARE THERE CHARS IN
        SZA CLA
                        /TEMP. BUFFER ?
        JMP UNPGET
                        /YES, GET ONE
        TAD UNPBEF
                        /NO, INPUTBUFER EMPTY ?
        SZA CLA
        JMP UNPEMP
                        /YES, RETURN END OF BUFFER
        TAD UNPCNT
                        /NO OR YES, MUST I
                        /START UP POINTERS ?
        SNA CLA
        JMS UNPINI
                        /YES, PLEASE DO
        TAD UNPRBA
                        /NO, JUST UNPACK NEXT WORDS
        DCA UNPRP
        TAD I UNPPTR
                        /NEXT WORD FROM INPUTBUF
        RTR
        RTR
        AND C377
        DCA I UNPRP
                        /FIRST CHAR IN TEMP. BUF
```

```
ISZ UNPRP
       TAD I UNPPTR /GET WORD AGAIN
        CLL RTL
       RTL
       AND C360
       DCA I UNPRP
                        /TEMP. STORAGE
       ISZ UNPPTR
       TAD I UNPPTR
                        /NEXT WORD
       CLL RAL
       RTL
       RTL
        AND C17
       TAD I UNPRP
       DCA I UNPRP
                      /SECOND CHAR
       ISZ UNPRP
       TAD I UNPPTR
                       /THAT WORD AGAIN
       ISZ UNPPTR
       AND C377
       DCA I UNPRP
                        /THIRD CHAR
       TAD UNPRBA
                        /RESET POINTER TEMP. BUF
       DCA UNPRP
       CLA CLL CMA RTL /-3
       DCA UNPRCT
                      /3 CHAR'S IN TEMP. BUF
        ISZ UNPCNT
                       /INPUTBUFFER EMPTY ?
        JMP UNPGET
                       /NO,GET CHAR NOW
        IAC
                        /YES, SET FLAG BUFFER EMPTY
                       /AND THEN GET CHAR
       DCA UNPBEF
<u>UNPGET</u>, ISZ UNPRCT
                       /LAST FROM TEMP. BUF ?
                       /NO,SET FLAG
        IAC
        DCA UNPRBF
                       /YES RESET FLAG
       TAD I UNPRP
                       /GET CHAR
       ISZ UNPRP
       ISZ UNPSGL
                        /NORMAL EXIT
UNPEMT, ISZ UNPSGL
        JMP I UNPSGL
                       /RESET FLAG
<u>UNPEMP</u>, DCA UNPBEF
       JMP UNPEMT
                        /AND EMPTY BUFFER RETURN
UNPINI, O
       DCA UNPRBF
                        /RESET FLAG
       TAD I UNPSGL
                        /ADDRESS INPUTBUFFER
       DCA UNPPTR
       TAD UNPBFL
                        /-LENGTH OF BUFFER
       STL RAR
                        /DIVIDE BY 2
       DCA UNPCNT
        JMP I UNPINI
/VARIABLES
UNPBFL,-400
```

```
UNPCNT, 0
UNPRCT,0
UNPRP, 0
UNPPTR,0
UNPRBF,0
UNPBEF,0
UNPRBA, UNPRB
UNPRB, 0
         0
         0
/GENERAL CONSTANTS
<u>C17</u>,
         17
C360,
         360
<u>C377</u>,
         377
```

### Arguments

This subroutine takes one argument, which is the address of the input buffer. But it also needs you to specify a callback instruction that gets executed if the return buffer is empty.

So you might call it like this:

### **Underflow Check**

The code warns us that its internal variables UNPRBF, UNPBEF, and UNPCNT should be reset to 0 each time we try a new input buffer. The names are terse and confusing, so here's what you need to know:

UNPRBF: This is a Read Buffer Flag, and is nonzero when there are unpacked characters waiting to be read and returned.

UNPBEF: This is a Buffer Empty Flag, and is set when the input buffer has run out of packed words.

**UNPCNT:** This is a countdown index showing how many more words we have left to read from the input buffer.

```
CLA CLL
TAD UNPRBF /ARE THERE CHARS IN
SZA CLA /TEMP. BUFFER ?
JMP UNPGET /YES, GET ONE
```

The beginning of this function has a lot of catching up to do. It asks a lot of questions about what may or may not have happened in previous invocations.

In this case, it's trying to see if we still have chars in our little temporary buffer. If it's 0, we skip over the UNPGET jump and keep testing things with a freshly-cleared AC.

TAD UNPBEF /NO, INPUTBUFER EMPTY ?

SZA CLA

JMP UNPEMP /YES, RETURN END OF BUFFER

To start with we set up UNPBEF as 0, so we'll skip the jump to the UNPEMP section now and keep going.

TAD UNPCNT /NO OR YES, MUST I
SNA CLA /START UP POINTERS ?
JMS UNPINI /YES, PLEASE DO

If we've reached this point, we don't have anything in our read buffer and our input buffer isn't empty, so we check the UNPCNT to see if we have a countdown going. If so, we skip on *non-zero* AC and keep going.

But in our case, everything's 0 so we need to run a subroutine from our subroutine.<sup>57</sup> Lets dive down into that, shall we?

#### JMS UNPINI

#### UNPINI, O

DCA UNPRBF /RESET FLAG

TAD I UNPSGL /ADDRESS INPUTBUFFER

DCA UNPPTR

TAD UNPBFL /-LENGTH OF BUFFER

STL RAR /DIVIDE BY 2

DCA UNPCNT
JMP I UNPINI

We came here from a TAD UNPCNT, so we store that in UNPRBF. That's still 0 for now, so nothing has changed yet.

Next we read the address of the input buffer from the argument space and store it in UNPPTR. We don't ISZ past that until the end of the code, as there are multiple branches where it gets read.

Then we read the negative length of the buffer from UNPBFL and do the same STL RAR trick as before to divide it by two. Since our buffer is 400 (256 decimal) words long,<sup>58</sup> we end up with -200, which we finally store in UNPCNT.

So UNPCNT will keep track of how far we are through one disk or tape block of packed data.

Let's return from UNPINI and resume UNPSGL.

## **Unpacking Character One**

TAD UNPRBA /NO, JUST UNPACK NEXT WORDS
DCA UNPRP

UNPRBA has the address of UNPRB in it, which is a three-word buffer defined at the end of our routine.

 $<sup>^{57} \</sup>mbox{Presumably}$  we hit this condition every three characters.

<sup>&</sup>lt;sup>58</sup>This is a standard block size for storage media of this era. LINCTape, DECTape, and the RS and RK models of disk drives all serve up 256 blocks of 12-bit words to PDP-8 systems.

```
TAD I UNPPTR /NEXT WORD FROM INPUTBUF
RTR
RTR
AND C377
DCA I UNPRP /FIRST CHAR IN TEMP. BUF
```

# Unpacking and Reassembling Character 2

```
ISZ UNPRP
TAD I UNPPTR /GET WORD AGAIN
CLL RTL
RTL
AND C360
DCA I UNPRP /TEMP. STORAGE
```

Now we increment UNPRP to point to UNPRB<sub>2</sub> and re-read that first word. Now we shift this left four spaces and mask off 000011110000 to get the half-character in the right place. We store that in UNPRB<sub>2</sub> and keep going.

```
ISZ UNPPTR
TAD I UNPPTR /NEXT WORD
CLL RAL
RTL
RTL
AND C17
TAD I UNPRP
DCA I UNPRP /SECOND CHAR
```

This time we increment UNPPTR and read in the next word. We leave UNPRP alone, because we're not finished assembling UNPRB<sub>2</sub> yet.

We rotate five times left to get our four bits past the LINK and into the four least-significant bits of the AC, and mask off 000000001111 to get the second half of character 2. We add it to UNPRB2 and write it back there again, complete.

### **Unpacking Character 3**

```
ISZ UNPRP
TAD I UNPPTR /THAT WORD AGAIN
ISZ UNPPTR
AND C377
DCA I UNPRP /THIRD CHAR
```

Finally we advance UNPRP to start working on UNPRB<sub>3</sub> and re-load the second word from our input buffer. This is a simple matter of masking off 000011111111 and storing in UNPRB<sub>3</sub>.

So that's three characters unpacked. What now?

### Preparing to Return Single Characters

If you recall, our subroutine doesn't return a pointer to a buffer: it returns one character each time it's called. So we need to hang onto our three-word UNPRB buffer and return bits of it as needed.

```
TAD UNPRBA /RESET POINTER TEMP. BUF
DCA UNPRP
CLA CLL CMA RTL /-3
DCA UNPRCT /3 CHAR'S IN TEMP. BUF
```

First, we point our UNPRP back to the start of the three-character buffer, and set up UNPRCT with a -3 to start the countdown indexing into it.<sup>59</sup>

```
ISZ UNPCNT /INPUTBUFFER EMPTY ?

JMP UNPGET /NO,GET CHAR NOW
```

If we still have buffer to get through, then it's time to get and return one of our characters.

#### JMP UNPGET

```
UNPGET, ISZ UNPRCT /LAST FROM TEMP. BUF ?

IAC /NO,SET FLAG

DCA UNPRBF /YES RESET FLAG
```

We haven't reached the end of our buffer yet, so we don't skip the IAC instruction. That means we increment the AC to 1 before writing it out to UNPRBF. So the flag is still showing this read buffer as ready.

```
TAD I UNPRP /GET CHAR
ISZ UNPRP
ISZ UNPSGL /NORMAL EXIT
UNPEMT, ISZ UNPSGL
JMP I UNPSGL
```

We load our character into the AC and increment UNPRP to UNPRB<sub>2</sub>. We then hit the UNPSGL parameter-handling logic.

Since we got this far, we're returning a character in the AC. So we advance the UNPSGL pointer past *both* the input buffer pointer and the "return buffer empty" handler instruction.

# Second Call

OK, so we've done a lot of unpacking work to get three characters, but we've only returned UNPRB<sub>1</sub> so far. What about the other two? Let's see what happens the second time we call UNPSGL.

```
TAD UNPRBF /ARE THERE CHARS IN
SZA CLA /TEMP. BUFFER ?

JMP UNPGET /YES, GET ONE
```

 $<sup>\</sup>overline{\phantom{a}}^{59}$ This rather clever CLA CLL CMA RTL instruction is explained somewhat in the OPR section of this document.

The first thing we hit in this function is a test of UNPRBF, which sends us back to UNPGET. So we skip all of the unpacking instructions and come back here:

```
UNPGET, ISZ UNPRCT /LAST FROM TEMP. BUF ?
IAC /NO,SET FLAG
DCA UNPRBF /YES RESET FLAG
TAD I UNPRP /GET CHAR
ISZ UNPRP
ISZ UNPSGL /NORMAL EXIT
UNPEMT, ISZ UNPSGL
JMP I UNPSGL
```

UNPRCT is -2 when we enter this, and demoting to -1 isn't enough to skip the increment of UNPRBF back to 1. We load UNPRB2 into the AC and advance UNPRP to UNPRB3 for next time. Then we return back to the "character in AC address" from the caller.

### Third Call

We haven't cleared UNPRBF yet, so we're back in UNPGET.

This time when we increment UNPRCT from -1 to 0 we skip the IAC and end up storing a 0 into UNPRBF. We load  $UNPRB_3$  and advance UNPRP past the end into invalid memory before returning normally.

#### Fourth Character

Let's assume we've been successfully reading triplets of characters for a while, and have just finished as before but now we're out of input buffer.

```
CLA CLL
TAD UNPRBF
                /ARE THERE CHARS IN
SZA CLA
                /TEMP. BUFFER ?
JMP UNPGET
                /YES, GET ONE
TAD UNPBEF
                /NO, INPUTBUFER EMPTY ?
SZA CLA
JMP UNPEMP
                /YES, RETURN END OF BUFFER
TAD UNPCNT
                /NO OR YES, MUST I
                /START UP POINTERS ?
SNA CLA
JMS UNPINI
                /YES, PLEASE DO
TAD UNPRBA
                /NO, JUST UNPACK NEXT WORDS
```

If UNPRBF is 0 because we've finished three characters, and UNPBEF is still 0 because our input buffer still holds data, then we load UNPCNT and skip the initialisation and go straight to the unpacking instructions.

### **Buffer Empty**

But if UNPBEF had been incremented by the unpacking code reaching the end, then we'd jump to UNPEMP:

```
UNPEMP, DCA UNPBEF /RESET FLAG

JMP UNPEMT /AND EMPTY BUFFER RETURN
```

This just clears UBPBEF before jumping to the end of UNPGET from before:

```
ISZ UNPSGL /NORMAL EXIT
UNPEMT, ISZ UNPSGL
JMP I UNPSGL
```

When we arrive this way, we only increment the return pointer for UNPSGL once past the input buffer argument. So when we return, we're returning to the instruction that indicates the buffer was empty. This lets you JMP or ISZ some flag somewhere to let the rest of your code determine what to do.

# **PACKB**

This function appears in Volume 2 of the Cookbook, and is credited to Adri Hemelaar at the same institute where Floor worked. By this point, PDP-8 hardware allowing more than the basic 4k words of RAM was more available, and OS/8 was solidifying as a popular standard.

| WORD 1 | CHARACTER<br>BITS 0-3 | 3 | CHARACTER 1 |
|--------|-----------------------|---|-------------|
| WORD 2 | CHARACTER<br>BITS 4-7 | 3 | CHARACTER 2 |
|        | 0                     | 3 | 4 11        |

OS/8 packed byte streams from teletype devices (such as paper tape readers) for its own input buffers, but in a different layout to the previous examples. Bytes 1 and 2 would occupy their normal spaces in a pair of 12-bit words, but the remaining space would be used to store 4-bit "nybbles" of the third byte.

```
PACK A CHARACTER IN A BUFFER IN OS/8 FORMAT
        CAN BE USED FOR BUFFERS UP TO 31 PAGES
                 (NOT USING LAST PAGE OF FIELD)
        PARAMETERS ARE:
                CURFLD: FIELD OF SUBROUTINE
                BUFFLD: FIELD OF BUFFER
                BUFBEG, BUFEND: DEFINE SIZE OF BUFFER
        CALL:
                TAD
                         CHAR
                JMS
                         PACKB
                         BUFFER FULL RETURN (AC=0)
                         NORMAL RETURN (AC=0)
        0
                         /TEMPORARY STORAGE
PACKB,
        DCA
                PACKB-1 /SAVE CHARACTER
                PACKSW
                        /TEST PACKSWITCH
        TAD
                BUFFLD
        CDF
        SZA
        JMP
                PACKB1 /IF -2
        TAD
                PACKB-1 /GET CHARACTER
```

```
DCA I
               PACPTR /INSERT IN BUFFER
        TAD
               PACPTR
        CLL RAR
                       /IS POINTER ODD?
        SNL CLA
                       /SKIP IF YES
        JMP
               .+4
        CLA CLL CMA RAL /SET PACKSWITCH TO -2
        DCA
               PACKSW
        SKP
        ISZ
                PACPTR /INCREMENT POINTER IF EVEN
        JMP
                PACKB2 /GO TO EXIT
       CLA CLL CMA
PACKB1,
                PACPTR /DECREMENT POINTER
        TAD
        DCA
               PACPTR
        TAD
               PACKB-1 /GET CHARACTER
        RTL
                        /SHIFT 4 POSITIONS TO LEFT
        RTL
               PACKB-1 /SAVE TEMPORARY
       DCA
        TAD
               PACKB-1
        AND
                C7400
                        /KILL BITS 4-11
        TAD I
               PACPTR
       DCA I
               PACPTR /INSERT IN BUFFER
        ISZ
               PACPTR /INCREMENT ADDRESS POINTER
        ISZ
               PACKSW /INCREMENT PACKSWITCH
               PACKB1+3/AGAIN IF PACKSWITCH NONZERO
        JMP
        TAD
               PACEND
        CMA CLL
                        /TEST FOR BUFFER END
        TAD
               PACPTR
                        /SKIP IF FULL
        SNL CLA
        JMP
               PACKB2
        TAD
                PACBEG
                       /INITIALIZE POINTER
        DCA
                PACPTR
        SKP
PACKB2, ISZ
                PACKB
                        /NORMAL RETURN
        CDF
                CURFLD
        JMP I
               PACKB
PACPTR, BUFBEG
PACKSW, 0
PACBEG, BUFBEG
PACEND, BUFEND
C7400,
       7400
```

#### **Parameters**

This function dispenses with the TAD I/DCA/ISZ pattern of copying parameters in. Instead, it assumes that the input parameters are defined as symbols somewhere in your code as global values.

It accepts a character in the AC, and lands you at the following instruction if the buffer is full or the one after if everything's normal.

### Memory

First of all, this code uses .-. as the idiom for the return pointer placeholder value. This is a visually distinct way to highlight a subroutine definition. <sup>60</sup>

|        | 0   |         | /TEMPORARY STORAGE |
|--------|-----|---------|--------------------|
| PACKB, |     |         |                    |
|        | DCA | PACKB-1 | /SAVE CHARACTER    |
|        | TAD | PACKSW  | /TEST PACKSWITCH   |
|        | CDF | BUFFLD  |                    |
|        | SZA |         |                    |
|        | JMP | PACKB1  | /IF -2             |

The first instruction seems normal, saving the AC parameter in our temporary storage, but what is this CDF instruction? Let's consult the PDP-12 System Reference about Extended memory:

When additional 4096-word memory banks are attached to the PDP-12, the Memory Extension Control provides access to the additional storage, both for programs and data. The registers of the Control are already built into the PDP-12...

Instruction Field Register (IF), 3 Bits These three bits serve as an extension of the PC for determining the 4096-word field from which executable instructions are to be taken. All direct memory references are made to registers in the Instruction Field. With one exception, all JMP and JMS instructions, whether direct or indirect, are to registers within the Instruction Field. The exception is the first JMP or JMS executed after a CIF instruction is given. This causes the field to change.

Data Field Register (DF), 3 bits These three bits serve as an extension of the Memory Address register for determining which memory field contains the operands to be accessed by the memory reference instructions AND, TAD, DCA, and ISZ when indirect addressing is used. The Data Field and Instruction Field may be set to the same field.

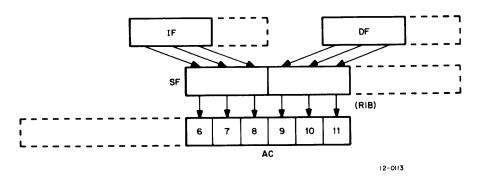

Figure 4-10. Data Path to SF and AC

 $<sup>^{60}\</sup>mathrm{This}$  works because . expands to the current instruction address, and subtracting that from itself gets us a zero.

Table 7: Memory Field Instructions

| Mnemonic | Octal | Effect                                                                                                    |
|----------|-------|----------------------------------------------------------------------------------------------------|
| CDF      | 62n1  | The quantity n is transferred to the Data Field register. All subsequent indirect memory references by AND, TAD, ISZ, and DCA are to the new field.                                                                                                    |
| CIF      | 62n2  | The quantity <b>n</b> is transferred to the Instruction Field Buffer. At the occurrence of the next JMP or JMS instruction, whether direct or indirect, the contents of the IB are transferred to the IF. The effective address of the jump is placed in the PC, and the program continues from that address in the new Instruction Field. |
| RDF      | 6214  | The contents of the Data Field register are ORed into $AC_{6-8}$ . The other bits of the AC are unaffected.                                                                                                    |
| RIF      | 6224  | The contents of the Instruction Field register are ORed into $AC_{6-8}$ . The other bits of the AC are unaffected.                                                                                                    |
| RIB      | 6234  | The contents of the Save Field register are transferred to the AC as follows: Bits 0-2 (IF) are ORed into $AC_{6-8}$ ; bits 3-5 (DF) are ORed into $AC_{9-11}$ .                                                                                                    |
| RMF      | 6244  | The contents of the Save Field register are placed in the Instruction Field Buffer and DF as follows: Bits 0-2 (original Instruction Field) are transferred to the IB; bits 3-5 (original Data Field) are restored to the Data Field register.                                                                                             |

To make a long story short, these field registers let us switch among 8 "fields" of 4096 words of core, for code or memory-indirect data, or both.

So by changing our field to BUFFLD, which presumably is a 4096-word field of memory set aside for OS/8 buffer data, we change the AND I, TAD I, DCA I, and ISZ I instructions to use that field instead of the current one.

# Pack Switch

That was a lot to get into, so here's a bit of retread:

| TAD   | PACKSW  | /TEST PACKSWITCH  |
|-------|---------|-------------------|
| CDF   | BUFFLD  |                   |
| SZA   |         |                   |
| JMP   | PACKB1  | /IF -2            |
| TAD   | PACKB-1 | /GET CHARACTER    |
| DCA I | PACPTR  | /INSERT IN BUFFER |

So in order, we:

- 1. Read PACKSW into the AC
- 2. Change the memory-indirect data field to BUFFLD
- 3. Skip the JMP PACKB1 if PACKSW was 0  $\,$
- 4. Load our character from temporary storage
- 5. Store it at PACPTR over in that BUFFLD field, thanks to the effect CDF had on DCA  $\,$  I.

So right out of the gate, we've written a character to the first word of our buffer, as PACPTR starts out as BUFBEG.

#### First Character

```
TAD
        PACPTR
CLL RAR
                /IS POINTER ODD?
SNL CLA
                /SKIP IF YES
JMP
        .+4
CLA CLL CMA RAL /SET PACKSWITCH TO -2
DCA
        PACKSW
SKP
ISZ
        PACPTR
                /INCREMENT POINTER IF EVEN
JMP
        PACKB2 /GO TO EXIT
```

But now that we've written this, we check to see if the destination was odd or even. We've seen that the way we pack three 8-bit values into two 12-bit words has an alternating pattern.

If the PACPTR is even, we fall through to the  ${\tt JMP}$  .+4 which increments PACPTR to an odd number and jumps to the exit code:

```
PACKB2, ISZ PACKB /NORMAL RETURN
CDF CURFLD
JMP I PACKB
```

This advances the return pointer to the normal return instruction in the calling code, and restores the DF to CURFLD before JMPing back.

#### Second Character

But the next time through, PACKSW is still 0 but PACPTR is odd. That means it now runs this:

```
CLA CLL CMA RAL /SET PACKSWITCH TO -2

DCA PACKSW

SKP

ISZ PACPTR /INCREMENT POINTER IF EVEN
```

It sets PACKSW to -2 and skips the increment of PACPTR, keeping it an odd address. So now we've written a character in BUFBEG and another in BUFBEG+1. So far this isn't very well packed, so let's see what happens the third time.

# Third Character

```
PACKB1, CLA CLL CMA
TAD PACPTR /DECREMENT POINTER
DCA PACPTR
```

To start with, we work with the first character we stored in the buffer, at BUFBEG.

```
TAD PACKB-1 /GET CHARACTER
RTL
RTL /SHIFT 4 POSITIONS TO LEFT
```

```
DCA PACKB-1 /SAVE TEMPORARY
TAD PACKB-1
AND C7400 /KILL BITS 4-11
TAD I PACPTR
DCA I PACPTR /INSERT IN BUFFER
```

We took the four most-significant bits of our third character and put them in the space to the left of our first character.

```
ISZ PACPTR /INCREMENT ADDRESS POINTER
ISZ PACKSW /INCREMENT PACKSWITCH
JMP PACKB1+3/AGAIN IF PACKSWITCH NONZERO
```

And now we go back with the second word and write the four least-significant bits to the left of our second character. So our words now look like:

- 1. 333311111111
- 2. 33332222222

This is the OS/8 format, so we're done packing.

## **Empty Buffers**

|         | TAD            |                | PACEND |                      |
|---------|----------------|----------------|--------|----------------------|
|         | CMA            | $\mathtt{CLL}$ |        | /TEST FOR BUFFER END |
|         | TAD            |                | PACPTR |                      |
|         | $\mathtt{SNL}$ | CLA            |        | /SKIP IF FULL        |
|         | JMP            |                | PACKB2 |                      |
|         | TAD            |                | PACBEG | /INITIALIZE POINTER  |
|         | DCA            |                | PACPTR |                      |
|         | SKP            |                |        |                      |
| PACKB2, | ISZ            |                | PACKB  | /NORMAL RETURN       |
|         | CDF            |                | CURFLD |                      |
|         | JMP            | I              | PACKB  |                      |

We subtract PACEND from PACPTR and JMP to the normal exit if the result is still negative. Otherwise, we reset PACPTR to PACBEG and skip the "normal" return so that we JMP back to the buffer-full-handling instruction in the original code.

## **UNPACK**

```
/UNPACK CHAR BY CHAR FOR OSS HANDLERS.
/ROUTINE UNPACKS AN OSS FORMAT ASCII BUFFER CHARACTER
/BY CHARACTER. IT NEEDS A POINTER (CA) SET TO THE
/BEGINNING OF THE BUFFER, AND A WORDCOUNT (WC) SET
/TO - THE NUMBER OF WORDS IN THE BUFFER -1.
/THE LOCATION 'SETCDF' NEEDS TO BE SET TO THE FIELD
/WHERE THE BUFFER RESIDES.
/THE PACKSWITCH HAS 3 VALUES:0 FOR THE FIRST OF 3 CHARS.
/1 FOR THE SECOND, AND 2 FOR THE 3RD.
/THE PACKSWITCH SHOULD BE 0 WHEN ENTERED FOR THE FIRST
/TIME. THE ROUTINE LEAVES THE DATAFIELD TO THE FIELD
```

#### /OF BUFFER UPON EXIT. IF BUF EMPTY THEN JUMP TO 'XIT'.

PACKSW, 0 /0,1,OR 2 7400 377

/ENTER WITH AC=0 UNPACK, .-.

SETCDF, CDF /OVERLAID

TAD PACKSW

RAR

SZL /1? /Y

JMP UNP2

SZA CLA

JMP UNP3 /2

UNP1, TAD I CA AND UNPACK-2

CLL RTR

DCA TEM /BYTE 3 ALREADY PARTLY PREPARED

TAD I CA

AND UNPACK-1

ISZ CA

ISZ PACKSW

ISZ WC /INCR. TWICE, EVERY 3 BYTES

JMP I UNPACK

<u>C7600</u>, 7600 /CLA

JMP XIT

UNP2, TAD I CA

AND UNPACK-2 /PREPARE 3RD BYTE

CLL RTR

RTR

RTR

TAD TEM

JMP UNP1+2

DCA PACKSW <u>UNP3</u>, /PREPARE FOR NEXT ENTRY

TAD TEM

JMP I UNPACK

/SOMEWHERE IN THE HANDLER TEM, 0

CA, 0

WC, 0